## **Hornhaut | Refraktionsprotokolle, Optik**

Der Datenaustausch erfolgt über einen Keratographen oder einer Messung. Die Eingabe kann auch manuell erfolgen.

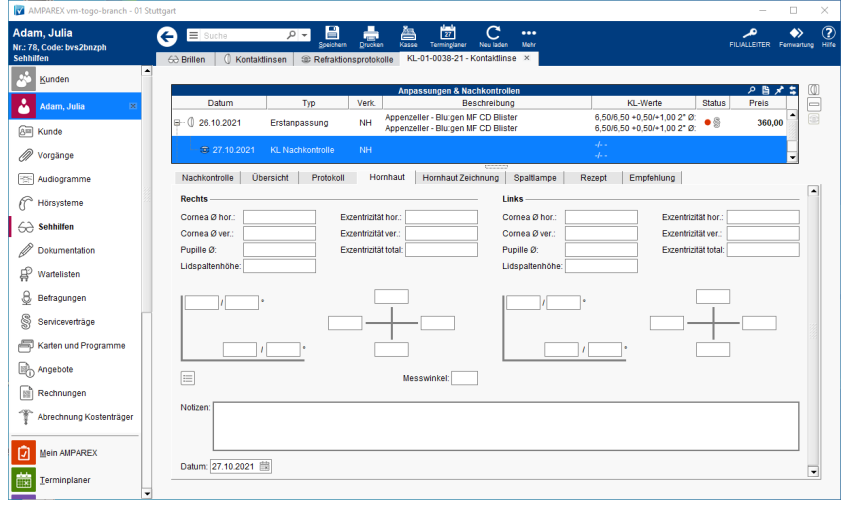

## Arbeitsabläufe

[Messdaten der Hornhaut vom OCULUS Keratograph](https://manual.amparex.com/display/HAN/Messdaten+der+Hornhaut+vom+OCULUS+Keratograph+importieren+%7C+Arbeitsablauf)  [importieren | Arbeitsablauf](https://manual.amparex.com/display/HAN/Messdaten+der+Hornhaut+vom+OCULUS+Keratograph+importieren+%7C+Arbeitsablauf)

## Maskenbeschreibung

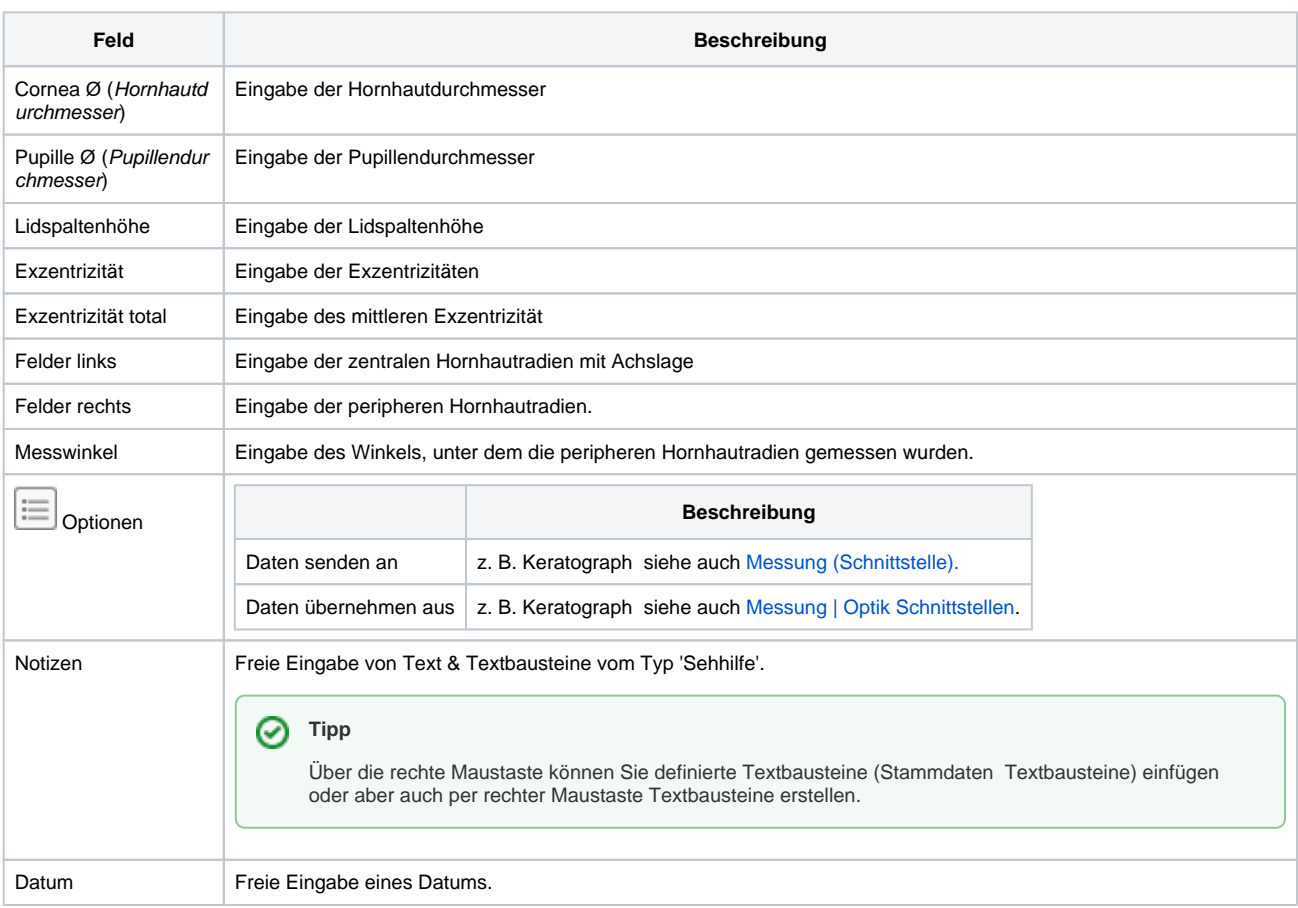

Siehe auch ...

## **Hornhaut | Refraktionsprotokolle, Optik**

[OCULUS Keratograph | Optik Schnittstelle](https://manual.amparex.com/display/HAN/OCULUS+Keratograph+%7C+Optik+Schnittstelle)